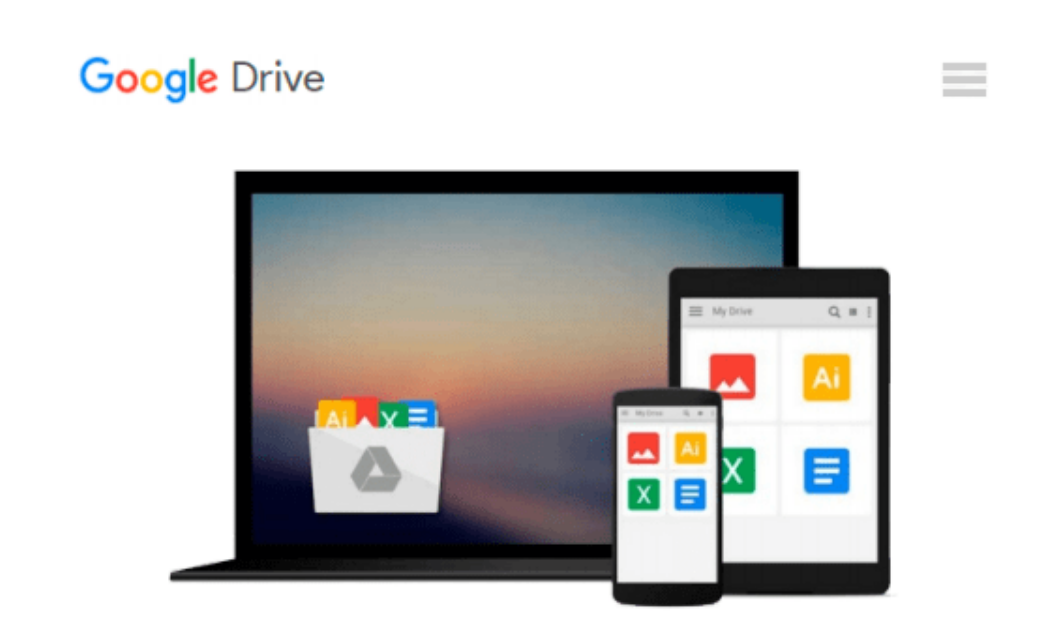

# **Beginning Windows 8.1 and Microsoft Office 2013**

*Kiel Emerson*

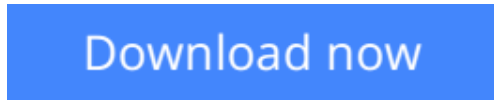

[Click here](http://linebook.us/go/read.php?id=1499797672) if your download doesn"t start automatically

### **Beginning Windows 8.1 and Microsoft Office 2013**

Kiel Emerson

#### **Beginning Windows 8.1 and Microsoft Office 2013** Kiel Emerson

(Black & White Edition) Also available in full-color paperback, or on Kindle. Over 500 Example Images Beginning Windows 8.1 and Microsoft Office 2013 is designed to help those who are new to Windows 8.1 and Microsoft Office 2013, as well as those that may not have used previous versions of Windows and Microsoft Office. In this book you will explore the Windows 8.1 Start Screen, Charms Bar, and the Windows 8.1 Desktop. You will learn how to use many of the new Modern UI apps, and how to download new apps from the Windows Store app. This book will also examine a number of configuration and personalization options for the PC through the desktop control panel and the Modern UI Control Panel. Finally, we will explore the new Microsoft Office 2013 Suite. You will learn how to use the Ribbon User Interface and how to perform some common tasks in each Microsoft Office program. Beginning Windows 8.1 and Microsoft Office 2013 provides detailed information on: • Physical PC Hardware and Setup • Windows Start Screen • Windows Charms Bar • Windows Desktop • Windows Explorer and Interfaces • Desktop Internet Explorer • Modern UI Internet Explorer • Modern UI App Commands • Windows Store App • Microsoft Word • Microsoft Excel • Microsoft PowerPoint • Microsoft OneNote • Microsoft Outlook • Microsoft Publisher • Microsoft Access • Mail, People, & Skype Apps • Video, Music, & Games Apps

**[Download](http://linebook.us/go/read.php?id=1499797672)** [Beginning Windows 8.1 and Microsoft Office 2013 ...pdf](http://linebook.us/go/read.php?id=1499797672)

**[Read Online](http://linebook.us/go/read.php?id=1499797672)** [Beginning Windows 8.1 and Microsoft Office 2013 ...pdf](http://linebook.us/go/read.php?id=1499797672)

#### **From reader reviews:**

#### **Randell Easley:**

Do you have favorite book? For those who have, what is your favorite's book? Publication is very important thing for us to learn everything in the world. Each guide has different aim or goal; it means that reserve has different type. Some people feel enjoy to spend their time for you to read a book. They are really reading whatever they acquire because their hobby is actually reading a book. Think about the person who don't like reading through a book? Sometime, man feel need book once they found difficult problem or exercise. Well, probably you will need this Beginning Windows 8.1 and Microsoft Office 2013.

#### **Jackie Gonzalez:**

Have you spare time to get a day? What do you do when you have a lot more or little spare time? Yeah, you can choose the suitable activity to get spend your time. Any person spent their spare time to take a move, shopping, or went to the particular Mall. How about open as well as read a book entitled Beginning Windows 8.1 and Microsoft Office 2013? Maybe it is to be best activity for you. You understand beside you can spend your time with the favorite's book, you can smarter than before. Do you agree with it has the opinion or you have some other opinion?

#### **Tom Baptist:**

The book Beginning Windows 8.1 and Microsoft Office 2013 can give more knowledge and also the precise product information about everything you want. Exactly why must we leave a good thing like a book Beginning Windows 8.1 and Microsoft Office 2013? Some of you have a different opinion about publication. But one aim which book can give many information for us. It is absolutely right. Right now, try to closer with your book. Knowledge or details that you take for that, you could give for each other; you may share all of these. Book Beginning Windows 8.1 and Microsoft Office 2013 has simple shape nevertheless, you know: it has great and large function for you. You can search the enormous world by open up and read a publication. So it is very wonderful.

#### **Lori Gravitt:**

As a college student exactly feel bored for you to reading. If their teacher expected them to go to the library in order to make summary for some publication, they are complained. Just very little students that has reading's spirit or real their leisure activity. They just do what the professor want, like asked to go to the library. They go to generally there but nothing reading significantly. Any students feel that reading is not important, boring along with can't see colorful pictures on there. Yeah, it is for being complicated. Book is very important for yourself. As we know that on this age, many ways to get whatever we really wish for. Likewise word says, ways to reach Chinese's country. Therefore , this Beginning Windows 8.1 and Microsoft Office 2013 can make you sense more interested to read.

**Download and Read Online Beginning Windows 8.1 and Microsoft Office 2013 Kiel Emerson #RK7MGJ3S2X6**

## **Read Beginning Windows 8.1 and Microsoft Office 2013 by Kiel Emerson for online ebook**

Beginning Windows 8.1 and Microsoft Office 2013 by Kiel Emerson Free PDF d0wnl0ad, audio books, books to read, good books to read, cheap books, good books, online books, books online, book reviews epub, read books online, books to read online, online library, greatbooks to read, PDF best books to read, top books to read Beginning Windows 8.1 and Microsoft Office 2013 by Kiel Emerson books to read online.

### **Online Beginning Windows 8.1 and Microsoft Office 2013 by Kiel Emerson ebook PDF download**

**Beginning Windows 8.1 and Microsoft Office 2013 by Kiel Emerson Doc**

**Beginning Windows 8.1 and Microsoft Office 2013 by Kiel Emerson Mobipocket**

**Beginning Windows 8.1 and Microsoft Office 2013 by Kiel Emerson EPub**